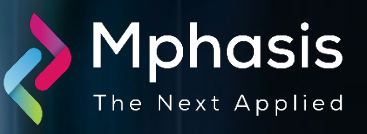

# **Advisory: Zeppelin Ransomware**

Severity: High Date: 12<sup>th</sup> Aug 2022

#### **Background**

Zeppelin is the latest member of the VegaLocker ransomware family, which also contains strains like Jumper, Storm, or Buran. Zeppelin is an example of well-organized threat actors, as those behind Zeppelin have been incredibly strategic in carefully targeting these ransomware attacks. First spotted in November 2019, Zeppelin has been targeting primarily large companies in Europe and the United States.

#### **Description**

Zeppelin ransomware is a derivative of the Delphi-based Vega malware family and functions as a Ransomware as a Service (RaaS). From 2019 through at least June 2022, actors have used this malware to target a wide range of businesses and critical infrastructure organizations, including defense contractors, educational institutions, manufacturers, technology companies, and especially organizations in the healthcare and medical industries. Zeppelin actors have been known to request ransom payments in Bitcoin, with initial amounts ranging from several thousand dollars to over a million dollars.

## Methodology

The VegaLocker family appears to be an example of an increasingly common Ransomware-as-a-service (RaaS), in which cybercriminals create ransomware, and either sell it to others or rent it and take a portion of any bounty collected when it is used in a successful attack. Unlike the broader reach of VegaLocker family attacks geared toward Russian speakers, the threat actors behind Zeppelin are running a precision campaign, targeting high-profile technology and healthcare companies in western countries. A more recent attack may also indicate that real estate firms are their latest target.

Other VegaLocker strains used methods like malvertising, in which malware laden advertisements are placed directly on webpages or through advertising networks, infecting anyone who clicks on them. Zeppelin, on the other hand, is believed to be relying heavily on water-holing attacks, in which websites that are likely to be visited by targeted victims are embedded with malware.

Once Zeppelin has entered the infrastructure, it installs itself in a temporary folder named .zeppelin, and spread, it begins to encrypt files. Though what is encrypted can be configured by the threat actor, by default, it encrypts

Windows operating system directories, web browser applications, system boot files, and user files in order to preserve system function. Once encryption is complete, a note appears in Notepad informing the victims that they have been attacked, and that ransom must be paid for the return of their data. The contents have varied from a generic one titled, !!! ALL YOUR FILES ARE ENCRYPTED !!!.TXT, to those more personalized to the organization. There is often an offer of free decryption of a single file offered as proof that decryption is possibly used as a lure to encourage payment.

### **Mitigation Plans**

The FBI and CISA recommend network defenders apply the following mitigations to limit potential adversarial use of common system and network discovery techniques and to reduce the risk of compromise by Zeppelin ransomware:

- Implement a recovery plan to maintain and retain multiple copies of sensitive or proprietary data and servers in a physically separate, segmented, and secure location (i.e., hard drive, storage device, the cloud).
- Require all accounts with password logins (e.g., service accounts, admin accounts, and domain admin accounts) to comply with National Institute for Standards and Technology (NIST) standards for developing and managing password policies.
- Require multifactor authentication for all services to the extent possible, particularly for webmail, virtual private networks, and accounts that access critical systems.
- Keep all operating systems, software, and firmware up to date.
- Segment networks to prevent the spread of ransomware. Network segmentation can help prevent the spread of ransomware by controlling traffic flows between—and access to—various subnetworks and by restricting adversary lateral movement.
- Identify, detect, and investigate abnormal activity and potential traversal of the indicated ransomware with a networking monitoring tool.
- Install, regularly update, and enable real-time detection for antivirus software on all hosts.
- Disable command-line and scripting activities and permissions.

# **Indicators of Compromise (IOC)**

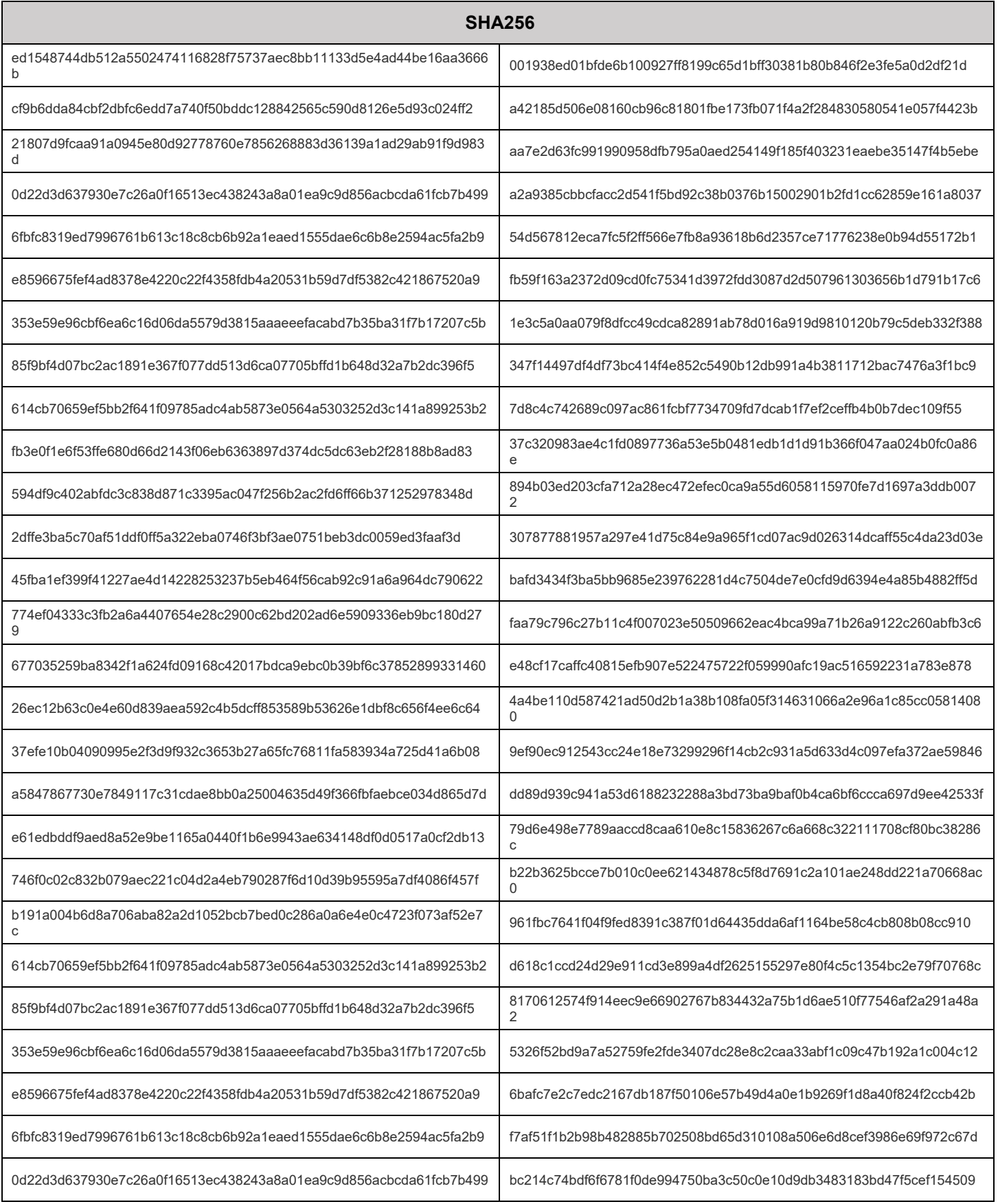

# Reference Links

<https://www.coresecurity.com/core-labs/articles/what-zeppelin-ransomware-steps-prepare-respond-and-prevent-infection>

What is Zeppelin Ransomware? Steps to Prepare, Respond, and Prevent Infection (coresecurity.com)